## **[Full MacX DVD Ripper Pro 24](http://thedownloadplanet.net/macx-dvd-ripper-pro-24-95-mdrp-affiliate-spring-promo/) [95 MDRP Affiliate Spring](http://thedownloadplanet.net/macx-dvd-ripper-pro-24-95-mdrp-affiliate-spring-promo/) [Promo](http://thedownloadplanet.net/macx-dvd-ripper-pro-24-95-mdrp-affiliate-spring-promo/)**

MacX DVD Ripper Pro Main Features  $\hat{Q} \hat{Q} \hat{Q}$  Rip DVD to Popular VideoAudio Formats on Mac Best Mac DVD Ripper to rip DVD to MP H MOV MV QT AVI MPEG FLV MP to name just a few You can directly watch the DVD movie in iTunes QuickTime player on portable player devices or import the converted video to iDVD Final Cut Pro and iMovie to make a personalized video by courtesy of the Mac DVD ripper software ��� Convert DVD to iPhone iPad iPod Apple TV MacX DVD Ripper Pro lets you rip any DVD on Mac to mainstream video audio formats that playable on Apple devices Rip DVD to iPhone SEss Pluss iPad AirAir iPad Mini Mini with Retina display iPad iPad Pro iPod touch iPod classic The new Apple TV etc With the fast DVD ripper for Mac you could enjoy your favorite DVDs on the go ��� Update Constantly to Rip Latest CopyProtected DVDs MacX DVD Ripper Pro is an allinone DVD decrypter for Mac OS X which constantly upgrade to assist in ripping encrypted DVDs with any DVD copy protections no matter the new Disney Xproject DRM or the general CSS encrypted DVDs Sony ARccOS protected DVDs and all region commercial DVDs  $\hat{\mathcal{Q}}\hat{\mathcal{Q}}\hat{\mathcal{Q}}$  DVD to Android MobilePad Microsoft Sony Devices Built in profiles and brand new core technology this Mac DVD Ripper not only provides a perfect solution for Apple devices but also covers almost all popular multimedia devices like Android Samsung Galaxy S EdgeEdge SS Note Note Edge Galaxy Tab S Nokia Lumia Google New Nexus Asus MeMo Pad Huawei Ascend P HTC One M Microsoft Surface Pro Amazon Kindle Fire HDX Xperia ZZCM WP Xbox Zune PSP PS PS PDA MP player etc ��� Trim Crop Merge Add External Subtitle Extract video clipssegments from DVD to cut off the trailers and ads Crop frame size to edit out any unwanted borders backdrops Join and

combine separate movie titles into a single video file Add external subtitle to movie  $\hat{Q} \hat{Q} \hat{Q}$  Copy DVD to ISO Image MKV MPEG The Copy feature lets you backup DVD with original videoaudio quality in a few minutes You can copy DVD on Mac based MacBook ProAir Mac Mini and iMac K with lossless output quality and original channels Dolby ACDTS audio It will produce a single MPEG file so you can store it on your Mac or USB hard drive play it with VLC or QuickTime Player It also features cloning DVD to ISO image backing up DVD to MKV on Mac OS X 000 Upload DVD Videos to YouTube Metacafe Break With this Mac DVD ripping software its easy for you to extract favorite video segments from DVD movies and upload the wonderful video clips to popular video sharing site from Mac OS X like YouTube Google Facebook Vimeo and so on  $\hat{Q} \hat{Q} \hat{Q}$  Adjustable Parameter Settings for Advanced Users For Advanced users this Mac DVD Ripper gives you the choice to adjust the decoderencoder parameters to suit a particular use The output settings can be tailored in terms of video codec video bitrate frame rate aspect ratio resolution audio codec audio channel audio sample rate bitrates etc  $\hat{v}\hat{v}\hat{v}$  Fastest Ripping Speed and High Quality With hyperthreading and multicore processing you can make maximum use of CPU and get DVD ripped in minutes up to X real time converting speed It also supports batch conversion which allows you to rip multiple DVD folders ISO images or DVD titles at one time And the High Quality Engine is designed to make sure the output quality keeping the same as the original DVD  $\hat{Q} \hat{Q} \hat{Q}$  Extract Audio and Snapshot Images from DVD This versatile Mac DVD ripper is capable of extracting picture from DVD movie which can be used as wallpaper for your Mac computer or iPhoneiPhone s iPad AirMini It also helps you rip MP music from the DVD to enjoy them on your iPhone iPad iPod Android or MP players ��� Advanced Tech to Optimize the Ripping Process Supporting HyperThreading batch conversion and MultiCore CPU processing on Mac specially designed for i i i can speed up the ripping process dramatically the advanced function Run as Safe Mode and Advanced Deinterlacing Accelerator will also smooth the conversion and improve the video effect

## **Get MacX DVD Ripper Pro 24 95 MDRP Affiliate Spring Promo now:**

[sociallocker] [/sociallocker]

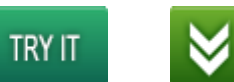

**GET FULL VERSION** 

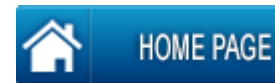

 $\overline{\mathbf{v}}$